#### A Third Look At Java

#### A Little Demo

```
public class Test {
public static void main(String[] args) {int i = Integer.parseInt(args[0]);
int j = Integer.parseInt(args[1]);System.out.println(i/j);}}
```
**>** javac Test.java**>** java Test 6 3 **2>**

#### Exceptions

```
> java Test
Exception in thread "main" 
java.lang.ArrayIndexOutOfBoundsException: 0at Test.main(Test.java:3)> java Test 6 0
Exception in thread "main" 
java.lang.ArithmeticException: / by zeroat Test.main(Test.java:4)
```
In early languages, that's all that happened: error message, core dump, terminate.

Modern languages like Java support *exception handling*.

## Outline

- **17.2 Throwable classes**
- 17.3 Catching exceptions
- 17.4 Throwing exceptions
- 17.5 Checked exceptions
- **17.6 Error handling**
- **17.7 Finally**
- 17.8 Farewell to Java

# Some Predefined Exceptions

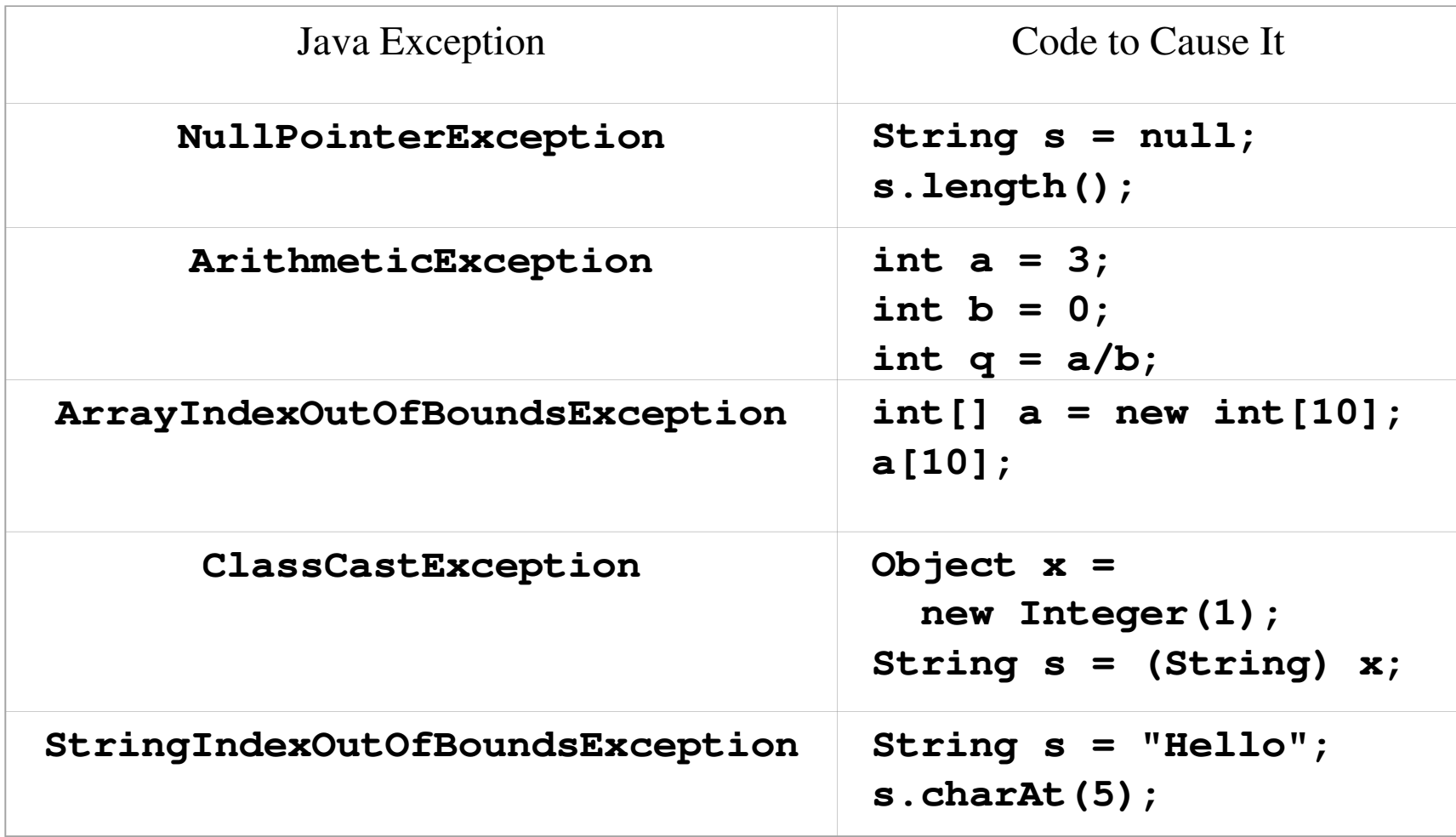

# An Exception Is An Object

- The names of exceptions are class names, like **NullPointerException**
- Exceptions are objects of those classes
- $\blacksquare$  In the previous examples, the Java language system automatically creates an object of an exception class and *throws* it
- If the program does not *catch* it, it terminates with an error message

# Throwable Classes

- To be thrown as an exception, an object must be of a class that inherits from the predefined class **Throwable**
- There are four important predefined classes in that part of the class hierarchy:
	- **Throwable**
	- **Error**
	- **Exception**
	- **RuntimeException**

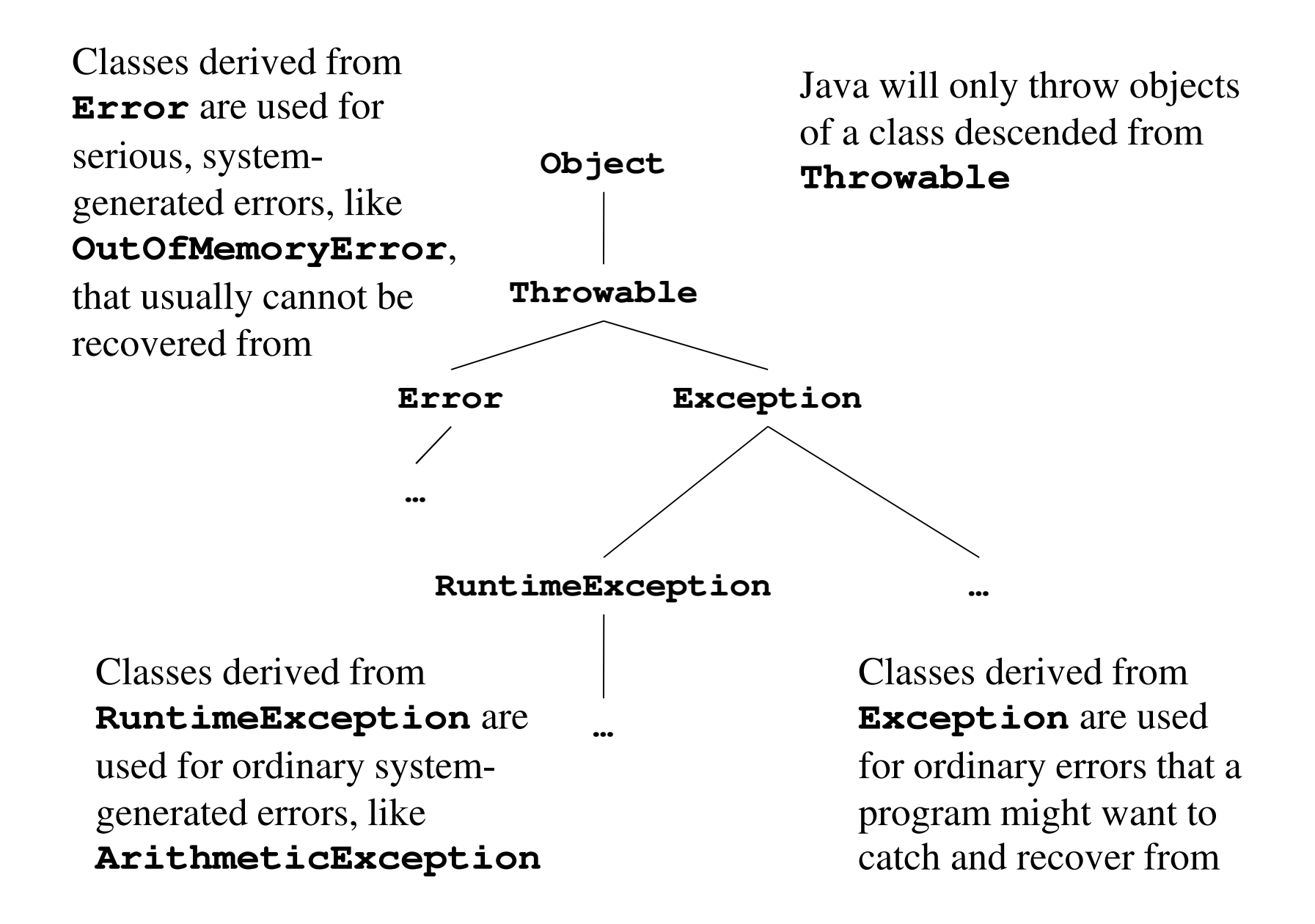

# Outline

- 17.2 Throwable classes
- 17.3 Catching exceptions
- 17.4 Throwing exceptions
- 17.5 Checked exceptions
- 17.6 Error handling
- **17.7 Finally**
- 17.8 Farewell to Java

# The **try** Statement

<*try-statement*> ::= <*try-part*> <*catch-part*> <*try-part*> ::= **try** <sup>&</sup>lt;*compound-statement*<sup>&</sup>gt; <*catch-part*> ::= **catch (**<*type*> <*variable-name*>**)**<*compound-statement*>

- Simplified… full syntax later
- The *<type>* is a throwable class name
- Does the **try** par<sup>t</sup>
- **Does the catch** part only if the **try** part throws an exception of the given <*type*>

#### Example

```
public class Test {
public static void main(String[] args) {try {
int i = Integer.parseInt(args[0]);
int j = Integer.parseInt(args[1]);System.out.println(i/j);}
catch (ArithmeticException a) {
System.out.println("You're dividing by zero!");}}} This will catch and handle any ArithmeticException.
         Other exceptions will still get the language system's default behavior.
```
# Example

```
> java Test 6 32
> java Test 6 0
You're dividing by zero!> java Test
Exception in thread "main" 
java.lang.ArrayIndexOutOfBoundsException: 0at Test.main(Test.java:3)
```
- Catch type chooses exceptions to catch:
	- **ArithmeticException** got zero division
	- **RuntimeException** would get both examples above
	- **Throwable** would get all possible exceptions

# After The **try** Statement

- A **try** statement can be just another in a sequence of statements
- If no exception occurs in the **try** part, the **catch** part is not executed
- If no exception occurs in the **try** part, or if there is an exception which is caught in the **catch** part, execution continues with the statement following the **try** statement

#### Exception Handled

```
System.out.print("1, ");try {
String s = null;s.length();}
catch (NullPointerException e) {System.out.print("2, ");}
System.out.println("3");
```
This just prints the line

$$
1, 2, 3
$$

Chapter Seventeen Modern Programming Languages, 2nd ed. 14

#### Throw From Called Method

- The **try** statement gets a chance to catch exceptions thrown while the **try** part runs
- That includes exceptions thrown by methods called from the **try** par<sup>t</sup>

```
Example
void f() { If g throws an ArithmeticException, 
  that it does not catch, f will get it
      try { 
g(); } 
catch (ArithmeticException a) {… }}
```
 $\blacksquare$  In general, the throw and the catch can be separated by any number of method invocations

- If **z** throws an exception it does not catch, **z**'s activation stops…
- …then **<sup>y</sup>** gets a chance to catch it; if it doesn't, **y**'s activation stops…
- …and so on all the way back to **f**

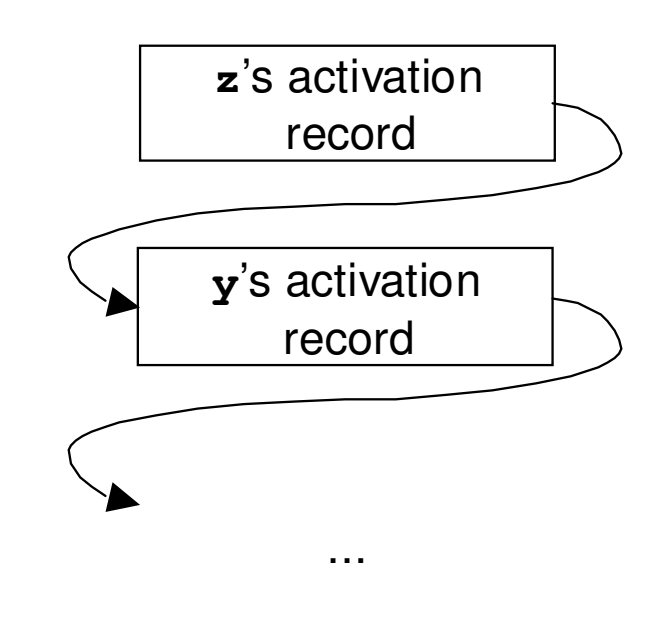

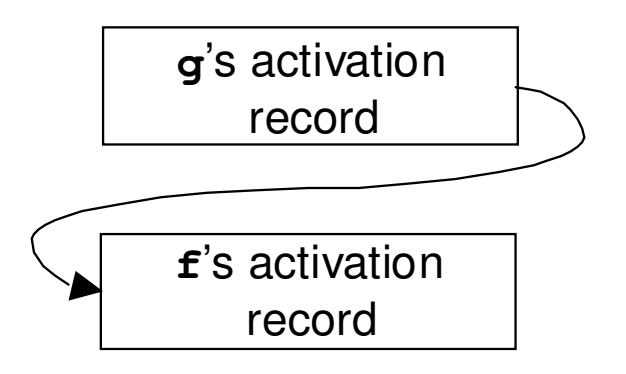

#### Long-Distance Throws

- That kind of long-distance throw is one of the big advantages of exception handling
- All intermediate activations between the throw and the catch are stopped and popped
- If not throwing or catching, they need not know anything about it

# Multiple **catch** Parts

- <*try-statement*> ::= <*try-part*> <*catch-parts*><*try-part*> ::= **try** <sup>&</sup>lt;*compound-statement*<sup>&</sup>gt; <*catch-parts*> ::= <*catch-part*> <*catch-parts*>| <*catch-part*>
- <*catch-part*> ::= **catch (**<*type*> <*variable-name*>**)**<*compound-statement*>
- $\blacksquare$  To catch more than one kind of exception, a **catch** part can specify some general superclass like **RuntimeException**
- But usually, to handle different kinds of exceptions differently, you use multiple **catch** parts

#### Example

```
public static void main(String[] args) {try {
int i = Integer.parseInt(args[0]);
int j = Integer.parseInt(args[1]);System.out.println(i/j);}
catch (ArithmeticException a) {
System.out.println("You're dividing by zero!");}
catch (ArrayIndexOutOfBoundsException a) {
System.out.println("Requires two parameters.");}} This will catch and handle both ArithmeticException and ArrayIndexOutOfBoundsException
```
# Example

```
public static void main(String[] args) {try {
int i = Integer.parseInt(args[0]);
int j = Integer.parseInt(args[1]);System.out.println(i/j);}
catch (ArithmeticException a) {
System.out.println("You're dividing by zero!");}
catch (ArrayIndexOutOfBoundsException a) {
System.out.println("Requires two parameters.");}
catch (RuntimeException a) {
System.out.println("Runtime exception.");}}
```
### Overlapping Catch Parts

- If an exception from the  $\tt{try}$  part matches more than one of the **catch** parts, only the first matching **catch** part is executed
- A common pattern: **catch** parts for specific cases first, and a more general one at the end
- Note that Java does not allow unreachable **catch** parts, or unreachable code in general

# Outline

- 17.2 Throwable classes ■ 17.3 Catching exceptions 17.4 Throwing exceptions ■ 17.5 Checked exceptions ■ 17.6 Error handling **17.7 Finally**
- 17.8 Farewell to Java

# The **throw** Statement

<sup>&</sup>lt;*throw-statement*> ::= **throw** <*expression*> **;**

- Most exceptions are thrown automatically by the language system
- Sometimes you want to throw your own
- The *<expression>* is a reference to a throwable object—usually, a new one:

#### **throw new NullPointerException();**

#### Custom Throwable Classes

```
public class OutOfGas extends Exception {}
```

```
System.out.print("1, ");try {
throw new OutOfGas();}
catch (OutOfGas e) {
System.out.print("2, ");}
System.out.println("3");
```
# Using The Exception Object

- $\blacksquare$  The exception that was thrown is available in the catch block—as that parameter
- $\blacksquare$  It can be used to communicate information from the thrower to the catcher
- All classes derived from **Throwable**inherit a method **printStackTrace**
- **They also inherit a String field with a** detailed error message, and a **getMessage** method to access it

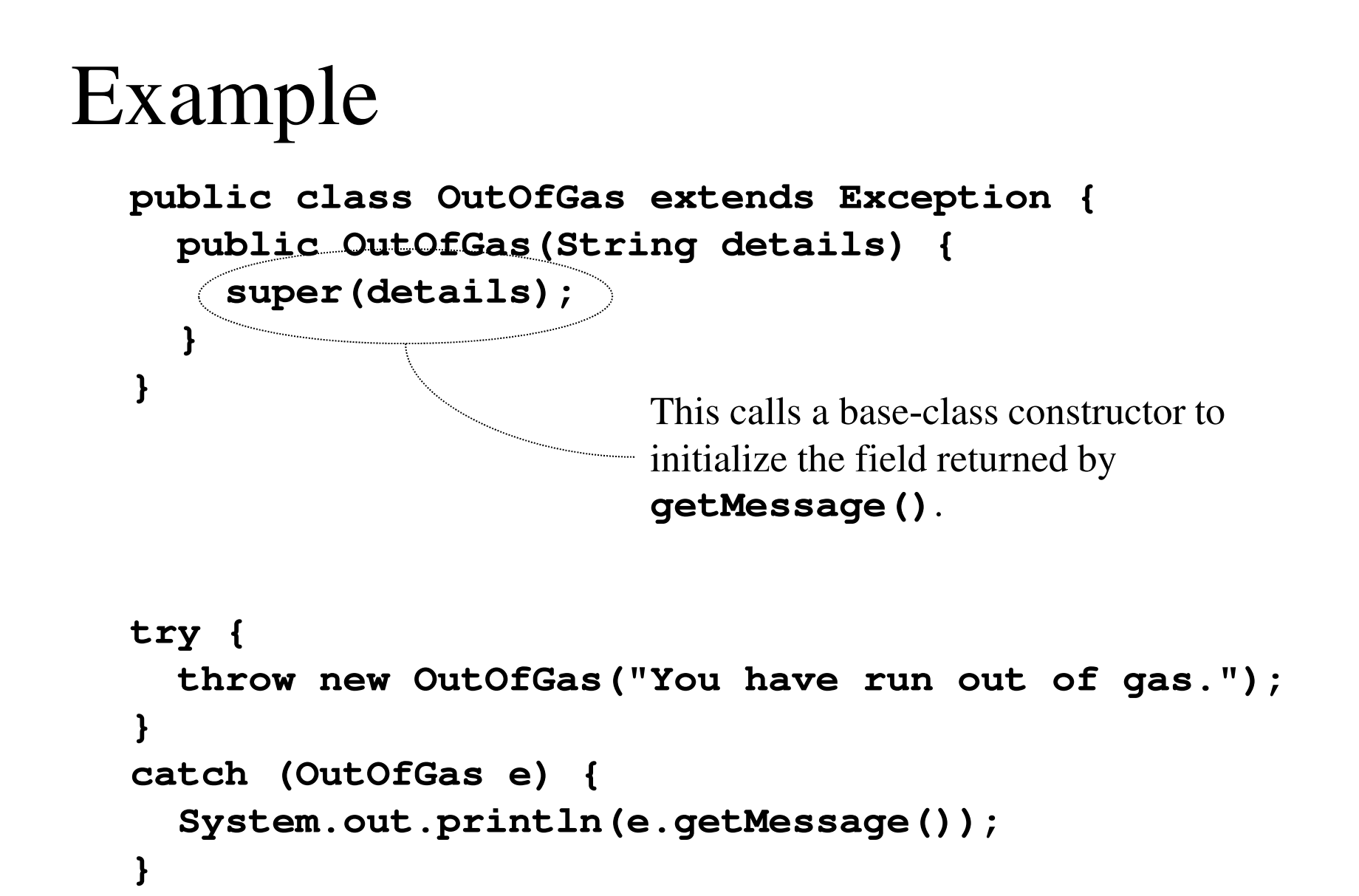

# About **super** In Constructors

- $\blacksquare$  The first statement in a constructor can be a call to **super** (with parameters, if needed)
- That calls a base class constructor
- Used to initialize inherited fields
- All constructors (except in **Object**) start with a call to another constructor—if you don't include one, Java calls **super()**implicitly

#### More About Constructors

Also, all classes have at least one constructor—if you don't include one, Java provides a no-arg constructor implicitly

```
public class OutOfGas extends Exception {}
```

```
public class OutOfGas extends Exception {public OutOfGas() {super();}} These are equivalent!
```

```
public class OutOfGas extends Exception {private int miles;
public OutOfGas(String details, int m) {super(details);miles = m;}
public int getMiles() {return miles;}}try {
throw new OutOfGas("You have run out of gas.",19);}
catch (OutOfGas e) {
System.out.println(e.getMessage());
System.out.println("Odometer: " + e.getMiles());}
```
# Outline

- 17.2 Throwable classes
- 17.3 Catching exceptions
- 17.4 Throwing exceptions
- 17.5 Checked exceptions
- 17.6 Error handling
- **17.7 Finally**
- 17.8 Farewell to Java

### Checked Exceptions

```
void z() {
```
 **throw new OutOfGas("You have run out of gas.", 19");}**

- This method will not compile: "The exception **OutOfGas** is not handled"
- I Java has not complained about this in our previous examples—why now?
- I Java distinguishes between two kinds of exceptions: checked and unchecked

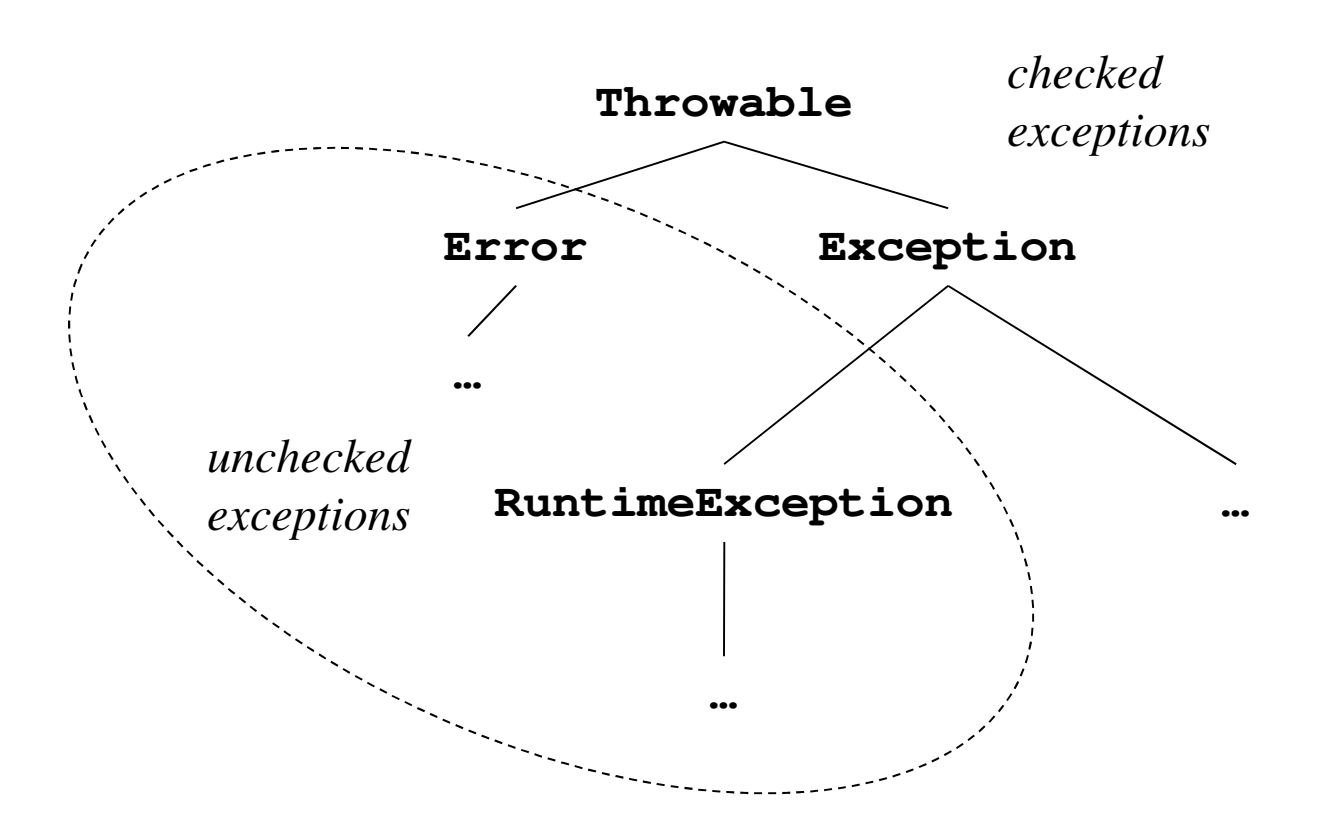

The unchecked exceptions classes are **Error** and **RuntimeException** and their descendants. All others are checked.

#### What Gets Checked?

- A method that can get a checked exception is not permitted to ignore it
- It can catch it
	- That is, the code that generates the exception can be inside a **try** statement with a **catch** part for that checked exception
- Or, it can declare that it does *not* catch it Using a **throws** clause

#### The Throws Clause

```
void z() throws OutOfGas {
throw new OutOfGas("You have run out of gas.", 19);}
```
- A **throws** clause lists one or more throwable classes separated by commas
- $\blacksquare$  This one always throws, but in general, the throws clause means *might* throw
- $\blacksquare$  So any caller of  $\mathsf z$  must catch  $\mathsf O$ **z** must catch **OutOfGas**, or place it in its own **throws** clause

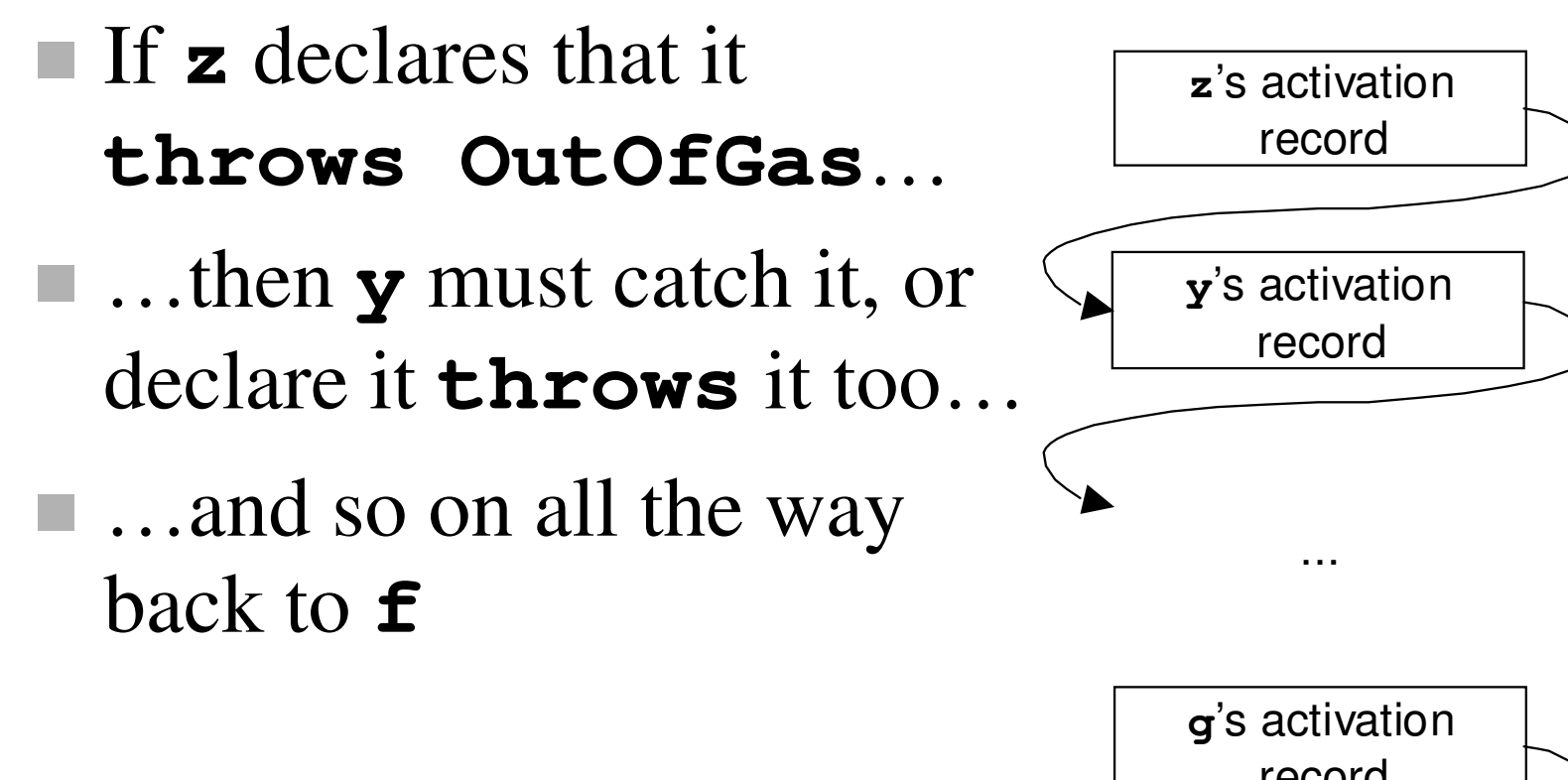

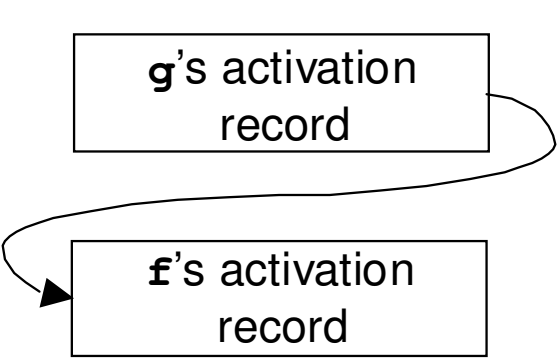

#### Why Use Checked Exceptions

- The **throws** clause is like documentation: it tells the reader that this exception can result from a call of this method
- But it is *verified* documentation; if any checked exception can result from a method call, the compiler will insist it be declared
- This can make programs easier to read and more likely to be correct

# How To Avoid Checked Exceptions

- You can always define your own exceptions using a different base class, such as **Error**or **Throwable**
- Then they will be unchecked
- Weigh the advantages carefully

# Outline

- 17.2 Throwable classes
- 17.3 Catching exceptions
- 17.4 Throwing exceptions
- 17.5 Checked exceptions
- **17.6 Error handling**
- **17.7 Finally**
- 17.8 Farewell to Java

# Handling Errors

Example: popping an empty stack

#### **Techniques:**

- Preconditions only
- Total definition
- Fatal errors
- Error flagging
- Using exceptions

## Preconditions Only

- Document preconditions necessary to avoid errors
- Caller must ensure these are met, or explicitly check if not sure

#### **/\*\***

```

* Pop the top int from this stack and return it.* This should be called only if the stack is* not empty.
* @return the popped int*/
public int pop() {Node n = top;
top = n.getLink();
return n.getData();}if (s.hasMore()) x = s.pop();else …
```
#### Drawbacks

- If the caller makes a mistake, and pops an empty stack: **NullPointerException**
	- $-$  If that is uncaught, program crashes with an unhelpful error message
	- $-$  If caught, program relies on undocumented internals; an implementation using an array would cause a different exception

# Total Definition

- We can change the definition of **pop** so that it always works
- Define some standard behavior for popping an empty stack
- Like character-by-character file I/O in C: an EOF character at the end of the file
- Like IEEE floating-point: NaN and signed infinity results

```
/**
* Pop the top int from this stack and return it.
* If the stack is empty we return 0 and leave the* stack empty.
* @return the popped int, or 0 if the stack is empty*/
public int pop() {Node n = top;
if (n==null) return 0;top = n.getLink();
return n.getData();}
```
#### Drawbacks

- Can mask important problems
- If a client pops more than it pushes, this is probably a serious bug that should be detected and fixed, not concealed

#### Fatal Errors

- The old-fashioned approach: just crash!
- **Preconditions, plus decisive action**
- At least this does not conceal the problem...

```
/**
* Pop the top int from this stack and return it.* This should be called only if the stack is
* not empty. If called when the stack is empty,
* we print an error message and exit the program.* @return the popped int*/
public int pop() {Node n = top;
if (n==null) {
System.out.println("Popping an empty stack!");System.exit(-1);}
top = n.getLink();
return n.getData();}
```
#### Drawbacks

- Not an object-oriented style: an object should do things to itself, not to the rest of the program
- Inflexible: different clients may want to handle the error differently
	- Terminate
	- Clean up and terminate
	- Repair the error and continue
	- $-$  Ignore the error
	- $-$  Etc.

# Error Flagging

- The method that detects the error can flag it somehow
	- By returning a special value (like C **malloc**)
	- By setting a global variable (like C **errno**)
	- By setting an instance variable to be checked by a method call (like C **ferror(f)**)
- Caller must explicitly test for error

```
/**
* Pop the top int from this stack and return it.* This should be called only if the stack is
* not empty. If called when the stack is empty,
* we set the error flag and return an undefined* value.
* @return the popped int if stack not empty*/
public int pop() {Node n = top;
if (n==null) {
error = true;return 0;}
top = n.getLink();
return n.getData();}
```

```
/**
* Return the error flag for this stack. The error
* flag is set true if an empty stack is ever popped.
* It can be reset to false by calling resetError().* @return the error flag*/
public boolean getError() {return error;}/**
* Reset the error flag. We set it to false.*/
public void resetError() {error = false;}
```

```
/**
* Pop the two top integers from the stack, divide* them, and push their integer quotient. There
* should be at least two integers on the stack
* when we are called. If not, we leave the stack* empty and set the error flag.*/
public void divide() {int i = pop();
int j = pop();
if (getError()) return;push(i/j);} The kind of explicit error check required 
                 by an error flagging technique.Note that divide's caller may also have to check it, and its caller, and so on…
```
#### Using Exceptions

- **Tale**  The method that first finds the error throws an exception
- May be checked or unchecked
- **Part of the documented behavior of the** method

```
/**
* Pop the top int from this stack and return it.* @return the popped int
* @exception EmptyStack if stack is empty*/
public int pop() throws EmptyStack {Node n = top;
if (n==null) throw new EmptyStack();top = n.getLink();
return n.getData();}
```

```
/**
* Pop the two top integers from the stack, divide* them, and push their integer quotient.
* @exception EmptyStack if stack runs out*/
public void divide() throws EmptyStack {int i = pop();
int j = pop();push(i/j);}
```
Caller makes no error check—just passes the exception along if one occurs

#### Advantages

- Good error message even if uncaught
- **Documented part of the interface**
- Error caught right away, not masked
- Caller need not explicitly check for error
- Error can be ignored or handled flexibly

# Outline

- 17.2 Throwable classes
- 17.3 Catching exceptions
- 17.4 Throwing exceptions
- 17.5 Checked exceptions
- 17.6 Error handling
- **17.7 Finally**
- 17.8 Farewell to Java

# The Full **try** Syntax

<*try-statement*> ::= <*try-part*> <*catch-parts*> | <*try-part*> <*catch-parts*> <*finally-part*> | <*try-part*> <*finally-part*><*try-part*> ::= **try** <sup>&</sup>lt;*compound-statement*<sup>&</sup>gt; <*catch-parts*> ::= <*catch-part*> <*catch-parts*> | <*catch-part*><*catch-part*> ::= **catch (**<*type*> <*variable-name*>**)**<*compound-statement*><*finally-part*> ::= **finally** <sup>&</sup>lt;*compound-statement*<sup>&</sup>gt;

- There is an optional **finally** par<sup>t</sup>
- No matter what happens, the **finally** par<sup>t</sup> is always executed at the end of the **try**statement

# Using **finally**

```

file.open();try {
workWith(file);}
finally {
file.close();}
```
- **The finally** part is usually used for cleanup operations
- Whether or not there is an exception, the file is closed

#### Example

```
System.out.print("1");try {
System.out.print("2");
if (true) throw new Exception();System.out.print("3");}
catch (Exception e) {
System.out.print("4");}
finally {
System.out.print("5");}
System.out.println("6");What does this print?What if we change new Exception() to 
                             new Throwable()?
```
# Outline

- 17.2 Throwable classes
- 17.3 Catching exceptions
- 17.4 Throwing exceptions
- 17.5 Checked exceptions
- 17.6 Error handling
- **17.7 Finally**
- 17.8 Farewell to Java

# Parts We Skipped

- Fundamentals
	- Primitive types: **byte**, **short**, **long**, **float**
	- The **enum** type constructor for enumerations
	- Various statements: **do**, **for**, **break**, **continue**, **switch**, **assert**
- **Refinements** 
	- Inner classes: define classes in any scope: inside other classes, in blocks, in expressions
	- Generics: we saw only a quick peek

# More Parts We Skipped

#### Packages

- Classes are grouped into packages
- – In many Java systems, the source files in a directory correspond to a package
- Default access (without **public**, **private** or **protected**) is package-wide
- Concurrency
	- –Synchronization constructs for multiple threads
	- Parts of the API for creating threads

# More Parts We Skipped

#### ■ The vast API

- containers (stacks, queues, hash tables, etc.)
- **graphical user interfaces**
- **2D and 3D graphics**
- math
- **pattern matching with regular expressions**
- file IO
- network IO and XML
- $\blacksquare$  encryption and security
- **remote method invocation**
- interfacing to databases and other tools